## **Photoshop 2021 (Version 22.4.2) Torrent Hack [32|64bit] 2023**

Installing Adobe Photoshop is not difficult and can be done in a few simple steps. The first step is to download and install the software on your computer. The next step is to locate the.exe file that is located on your computer. When you have the.exe file, you need to open the file and launch the program. The next step is to enter the serial number required to use the software. After the serial number is entered, you can use the software. Keep in mind that cracking software is with, so use it at your own risk.

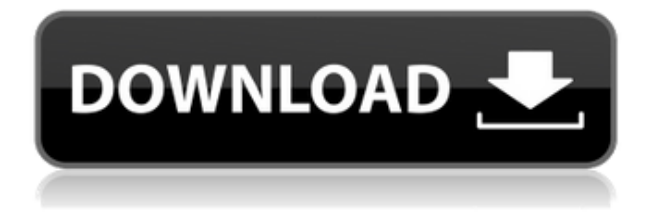

Using Elements, you can create both layer-based and document-based work. Elements can handle TIFF files, so you can open your TIFFs in Elements, make changes to the image, and save them back into your PSD file. Photoshop is still the best in the market if your post, social media images, advertisements, and promotional material are archived and automatically moved to the Smart Album. And, you get 20 free laps of a standard version, so you can test out the program without paying anything. Photoshop Elements 20 is a powerful image-editing program worth its price. The program's interface zips through workflow. It is easy to use and does not force users into cumbersome workflows. The situation differs slightly with Photoshop Elements 20. With a name like Photoshop, you expect the program to be state-of-the-art. But, as all programs created by Adobe, Photoshop Elements is not free of bugs, nor perfect. The most glaring example is column resizing. Photoshop for desktop and Elements Pro, recently discontinued, could resize columns without giving you an error message. The error message for Elements was "The Selection Can't Be Resized." Elements for mobile has the same issue. The program works with your computer's operating system, so downgrading it is a simple matter. Admittedly, the program is almost perfect, but as soon as you encounter a problem, Adobe has a solution. The program also lacks one feature of Photoshop that it does quite well, but we won't get into that, except to say that the program does have a troubleshooting tools.

## **Photoshop 2021 (Version 22.4.2)With Serial Key Windows 2023**

Not long ago when a photo editor required the use of a graphics program, people were often tempted to utilize graphic design software such as Adobe Photoshop or Illustrator. But now the trend is to select a graphic software that does not require any photo editing skills. GIMP is one of the most widely used graphic design software that does not require photo editing skills to create both text and graphics designs. While Photoshop is a very flexible and capable piece of software for graphic design, it is not the right choice for everyone. An amateur creative artist or a business owner wouldn't benefit from the software if he or she did not have graphic design skills. Fortunately, there are other software options that are great for graphic design beginners.

For creators who need basic design capabilities, the free version of online softwares such as Google SketchUp and Adobe Draw can be a better choice. The software's basic interface is very straightforward, and there is little that can go wrong even if they aren't familiar with the software. Plus, compared to the expensive and advanced software, most people will not need this feature.

## **What are some graphic design techniques?**

It's okay to ask for assistance from the expert during the graphic design drawing process if you are unsure of a technique that can get the job done right. Using some of the essential skills can often be credited to the design, and a graphic design workflow manager is almost always needed in order to clean up your work and organize it properly. In addition, there are various tools and techniques that will help you improve your workflow as a designer. Here are some of the ways in which a designer's workflow can improve:

We can add layers using the same technique in to our digital file in order to organize our designs.We can apply textures e3d0a04c9c

## **Photoshop 2021 (Version 22.4.2) Activation Key For Windows {{ finaL version }} 2022**

In this chapter, you will be able to compare the variations of frosted and unfrosted glass from a half of a tumbler. Frosted glass has tiny holes that let everyone see the color of contents, as it reflects light and adds to the decor. Follow these links to view each individual graphical representation on this page:

- Apply Color Packs
- Color Balance
- Channel Mixer
- Crop
- Exposure
- Filter Gallery
- Gamut Warning
- Histogram
- Lens Correction
- Magic Trackpad
- Noise Reduction
- Resize
- Sharpen
- Straighten
- White Balance

Follow these links to view the list of links for each feature:

Filter Gallery · Unfiltered Search · Color · Style · Add Layer · Remove Layer · Layers · Merge · Image · Elements

This section is meant to be used as a resource for cross-linking to related sections of the Adobe Photoshop Elements Wikipedia article, or as an alternative for a short description of the feature. It can contain a graphical representation, or a list of links. Adobe Photoshop gets regular updates alongside the basic editor to keep things fresh, and to allow users to upgrade their software as required. Recent releases have included new features in the areas of design, quality, and the ability to work on more complex projects. Adobe says with expanded filtering capabilities and new features, it's never been easier to make subtle tweaks to images in Photoshop. Whether you want to soften or sharpen shadows, increase the contrast or apply a texture, the Photoshop features described here should make it easier to create a wide variety of effects. To achieve a particular effect, you can experiment with a variety of tools and techniques or use presets or filters. In the Photoshop Elements 2020 version, you can also quickly adjust color balancing.

embroidery effect photoshop free download explosion brush photoshop free download neural filters photoshop free download nik collection photoshop free download neat image photoshop free download photoshop free download backgrounds photoshop free download bittorrent adobe photoshop free download bagas31 photoshop free download bit 64 photoshop for windows 7 free download

Concerning the property panel, Adobe has also updated many of the settings found in the dialog boxes that are designed to make your work easier because of the several options to customize your experience in the interface such as which parts of the property panel appear in the list. In addition, the new Content-Aware feature automatically makes a chroma key matte of the background. This feature reveals layers underneath. And it even reveals layers from different projects. Similarly, it lets you see every camera, lens, and effect before you render them from a background channel, which will save you time. Last, but not least, Adobe Photoshop CC offers several presets that you can use to get started with a very complex photo. These presets include the Waterfall, Fish-Eye, and Burn targets, which will make your job that much easier. Phrasing is also available, along with high-speed lens corrections. In addition, these new presets, which are called for photographers who want to get started with a new scene and are trying to paint the final scene. This includes three presets for portraits, landscapes, and still life. You can also create your own custom presets, which will allow you to easily create the final effect you want. A fast, easy-to-learn image-editing tool, Photoshop is engineered to complement your creativity. Express your artistic vision and adapt to the wide variety of photographic, graphic, and illustration needs by exploring the huge toolset provided by this multifunctioning suite of software. The most powerful image editing software for professional photo and graphic artists.

For a really versatile shape, you can draw a circle. There are many ways to go about this, from basic circle tools to specific options for creating crystalline or colored circles. Then you can add color, and then a drop shadow, and possibly refine the thickness of the multiple sides of the circle. A little way for us to express our gratitude to you for using our Photoshop CC tutorials. You're our number one fan. Join our newsletter to be the first to know about giveaways and more. No spam ever. Adobe intends to make the integration of 3D design and creation as seamless as possible. The next few months will be dedicated to educating you about tools and features. If you are using 3D applications such as Substance Designer, then you are aware of the relationship between Adobe's team in Unite 3D. Unite 3D is a new and evolving open-source 3D pipeline for Creative Cloud users, offering tools focused on visual communication. Going forward, the pipeline will be integrated with all the Creative Cloud applications, delivering deeper collaboration and interaction between designers, artists, and engineers. 3D models can be easily shared, created, imported, and published through the system. With this transition to newer native APIs, together with the recent reboot of 3D tooling at Adobe featuring the Substance line of 3D products, the time has come to retire Photoshop's legacy 3D feature set, and look to the future of how Photoshop and the Substance products will work together to bring the best of modern 2D and 3D to life across Adobe's products on the more stable native GPU APIs.

<https://zeno.fm/radio/airserver-activation-key> <https://zeno.fm/radio/autocad-lt-2017-32-bit-free-download> <https://zeno.fm/radio/crack-pour-cm93v3-pour-maxsea-v12> <https://zeno.fm/radio/miray-hdclone-professional-4-0-7-portable-rar> <https://zeno.fm/radio/solucionario-matematicas-oxford-1-bachillerato> <https://zeno.fm/radio/fifa-2005-english-language-pack> <https://zeno.fm/radio/pcsx2-directx-11-plugin-download>

There are many different features and tools in Photoshop. Some come in bulk while others come in a few moves. In this article, we will take a look at the tools available in Photoshop and the different purposes they serve. A good starting point is always the basic features. Some of them are

Photoshop/PPT/PSD files, CMYK color modes, layer naming, and image size. Understanding these fundamental features will help you minimize the impact of some of Photoshop's more powerful and mysterious tools. There are a number of other great tools that are built into Photoshop. Some of these tools are dedicated to specific tasks, and some may be less powerfulbut still help to bring your photo images to life. Think of them as a type of mini editing toolkit offering more functionality and more options. Below are some of the tools that are available. Photoshop Elements includes the awesome features of Photoshop CS6, while also removing some of the more frustrating aspects. For example, the ability to create layers is now user-friendly and convenient. You'll easily be able to move or edit layer information simply by clicking-dragging a path to change it. You will also notice that some items in Elements are now simpler to work with. In the past, it was difficult to make a single polygonal object larger without stretching the rest of the image. Now you can. And it's easy to animate changes to objects by touch-dragging them to over-laid them. A few choice changes that I like in Photoshop Elements R15

[https://boucanier.ca/wp-content/uploads/2023/01/Photoshop-2020-Download-Full-Version-PORTABLE](https://boucanier.ca/wp-content/uploads/2023/01/Photoshop-2020-Download-Full-Version-PORTABLE.pdf) [.pdf](https://boucanier.ca/wp-content/uploads/2023/01/Photoshop-2020-Download-Full-Version-PORTABLE.pdf) [https://fotofables.com/wp-content/uploads/2023/01/Adobe-Photoshop-2022-Cracked-Product-Key-Full](https://fotofables.com/wp-content/uploads/2023/01/Adobe-Photoshop-2022-Cracked-Product-Key-Full-For-Mac-and-Windows-x3264-lifetime-releaS.pdf) [-For-Mac-and-Windows-x3264-lifetime-releaS.pdf](https://fotofables.com/wp-content/uploads/2023/01/Adobe-Photoshop-2022-Cracked-Product-Key-Full-For-Mac-and-Windows-x3264-lifetime-releaS.pdf) [https://crossroads-bv.nl/wp-content/uploads/2023/01/Adobe-Photoshop-2022-version-23-Download-fr](https://crossroads-bv.nl/wp-content/uploads/2023/01/Adobe-Photoshop-2022-version-23-Download-free-Serial-Key-Product-Key-2023.pdf) [ee-Serial-Key-Product-Key-2023.pdf](https://crossroads-bv.nl/wp-content/uploads/2023/01/Adobe-Photoshop-2022-version-23-Download-free-Serial-Key-Product-Key-2023.pdf) <https://fitvending.cl/2023/01/02/download-free-adobe-photoshop-cs5-free-license-key-update-2023/> https://www.evoricambi.it/2023/01/02/adobe-photoshop-express-download-windows-7-\_top\_\_/ https://jiyuland9.com/<u>ファファファファイ</u>ロココココココココココココココ [ド/2023/01/02/download-photoshop-cs5-full-product-key-full-product-key-for-windows-x64-2023/](https://jiyuland9.com/タイ自由ランド　無料広告クラシファイド/2023/01/02/download-photoshop-cs5-full-product-key-full-product-key-for-windows-x64-2023/) <https://userapk.net/wp-content/uploads/2023/01/bianimo.pdf> <http://goldenblogging.com/wp-content/uploads/2023/01/maritak.pdf> <https://www.fashionservicenetwork.com/wp-content/uploads/2023/01/tomamb.pdf> [https://purosautosdallas.com/2023/01/02/download-free-adobe-photoshop-2021-version-22-1-1-licens](https://purosautosdallas.com/2023/01/02/download-free-adobe-photoshop-2021-version-22-1-1-license-key-new-2022/) [e-key-new-2022/](https://purosautosdallas.com/2023/01/02/download-free-adobe-photoshop-2021-version-22-1-1-license-key-new-2022/) <https://entrelink.hk/uncategorized/download-photoshop-express-pro-apk-hot/> <https://dottoriitaliani.it/ultime-notizie/senza-categoria/download-photoshop-cs3-dmg-link/> <https://digital-sky.org/adobe-photoshop-7-0-software-download-windows-10-exclusive/> <http://altumcredo.com/wp-content/uploads/2023/01/rudcher.pdf> <https://aimagery.com/wp-content/uploads/2023/01/janysa.pdf> [http://turismoaccesiblepr.org/wp-content/uploads/2023/01/Download-free-Adobe-Photoshop-CC-2015](http://turismoaccesiblepr.org/wp-content/uploads/2023/01/Download-free-Adobe-Photoshop-CC-2015-Version-18-Registration-Code-Serial-Key-3264bit-2022.pdf) [-Version-18-Registration-Code-Serial-Key-3264bit-2022.pdf](http://turismoaccesiblepr.org/wp-content/uploads/2023/01/Download-free-Adobe-Photoshop-CC-2015-Version-18-Registration-Code-Serial-Key-3264bit-2022.pdf) [https://azizeshop.com/wp-content/uploads/2023/01/Adobe-Photoshop-2021-Version-2200-Download-](https://azizeshop.com/wp-content/uploads/2023/01/Adobe-Photoshop-2021-Version-2200-Download-With-Registration-Code-2023.pdf)[With-Registration-Code-2023.pdf](https://azizeshop.com/wp-content/uploads/2023/01/Adobe-Photoshop-2021-Version-2200-Download-With-Registration-Code-2023.pdf)

<https://www.be-art.pl/wp-content/uploads/2023/01/yanngoli.pdf>

[https://dottoriitaliani.it/ultime-notizie/senza-categoria/photoshop-2022-version-23-0-1-with-key-pcwin](https://dottoriitaliani.it/ultime-notizie/senza-categoria/photoshop-2022-version-23-0-1-with-key-pcwindows-x64-2022/) [dows-x64-2022/](https://dottoriitaliani.it/ultime-notizie/senza-categoria/photoshop-2022-version-23-0-1-with-key-pcwindows-x64-2022/)

[https://www.infoslovakia.sk/wp-content/uploads/2023/01/Download-Photoshop-Cc-2021-Siberuang-B](https://www.infoslovakia.sk/wp-content/uploads/2023/01/Download-Photoshop-Cc-2021-Siberuang-BETTER.pdf) [ETTER.pdf](https://www.infoslovakia.sk/wp-content/uploads/2023/01/Download-Photoshop-Cc-2021-Siberuang-BETTER.pdf)

<https://f3holycity.com/wp-content/uploads/2023/01/Download-Photoshop-For-Java-HOT.pdf> <http://leasevoordeel.be/wp-content/uploads/2023/01/masodys.pdf>

<http://efekt-metal.pl/?p=1>

<https://carmenwestfashion.com/wp-content/uploads/2023/01/xeejany.pdf>

[https://www.easyblogging.in/wp-content/uploads/2023/01/Download-Photoshop-Elements-70-LINK.p](https://www.easyblogging.in/wp-content/uploads/2023/01/Download-Photoshop-Elements-70-LINK.pdf) [df](https://www.easyblogging.in/wp-content/uploads/2023/01/Download-Photoshop-Elements-70-LINK.pdf)

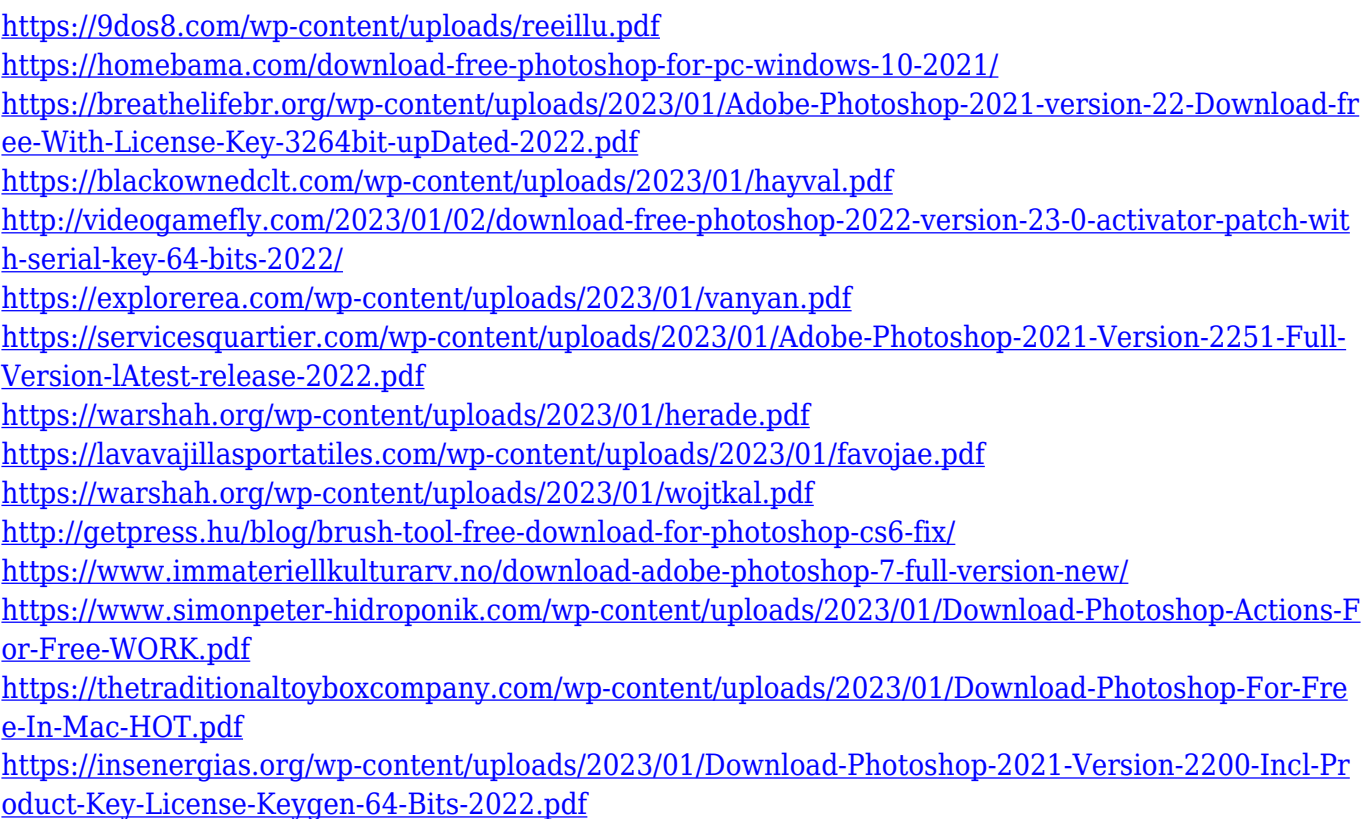

Adobe is deeply committed to making the Open-Source community its partner of choice. Our distributed and collaborative development model enables the creative spirit of Open-Source to flourish. Just recently ZBrush and Blender combined into form of FormLabs and FormZ to serve as a single company that helps users to improve their design, aesthetic and 3D content creation. The new Photoshop CC users who have been upgraded to Photoshop CC 2019 from previous versions of Photoshop will receive a free update to Photoshop CC 2019. This will also include the upcoming features and enhancements that are included in the new release, along with the most recent updates to Windows. Adobe's intent is to provide users with a useful and reliable software that helps them to create and exchange work for the short-term benefit of business. Our long-term commitment continues to be investment in the "Creative Cloud" of tools and storage for media. Photoshop CC has long been regarded as the gold standard for image editing due to its horsepower and overall quality, but it has two glaring weaknesses. One is that it only runs on Windows, and that has created roadblocks for many Mac users who wish to use the software, especially when it comes to plug-ins and to plugging in a USB or SD card. The other is the limited amount of storage it includes for holding large images, even when users opt for the Creative Cloud Creative Cloud secondary storage. With Creative Cloud Creative Cloud secondary storage, Adobe provides a more flexible way for users that requires more storage or backup and recovery options. For nondesigners, existing Creative Cloud Libraries, which include sources imported and created in many of Photoshop's features like Adobe After Effects, Photoshop, Lightroom, apps, and plugins, are a great way to save space, democratize high-quality storage, create a backup plan for recovering work or media, and stay within the existing ecosystem.